## 경상국립대학교 평 생 교 육 원

2023. 5.

# 경상국립대학교 평생교육원 강좌개설신청 매뉴얼

대한민국을 대표하는 경남의 국가거점국립대학

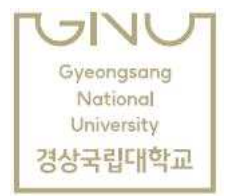

#### 1. 경상국립대학교 평생교육원 홈페이지 접속(https://longlife.gnu.ac.kr/

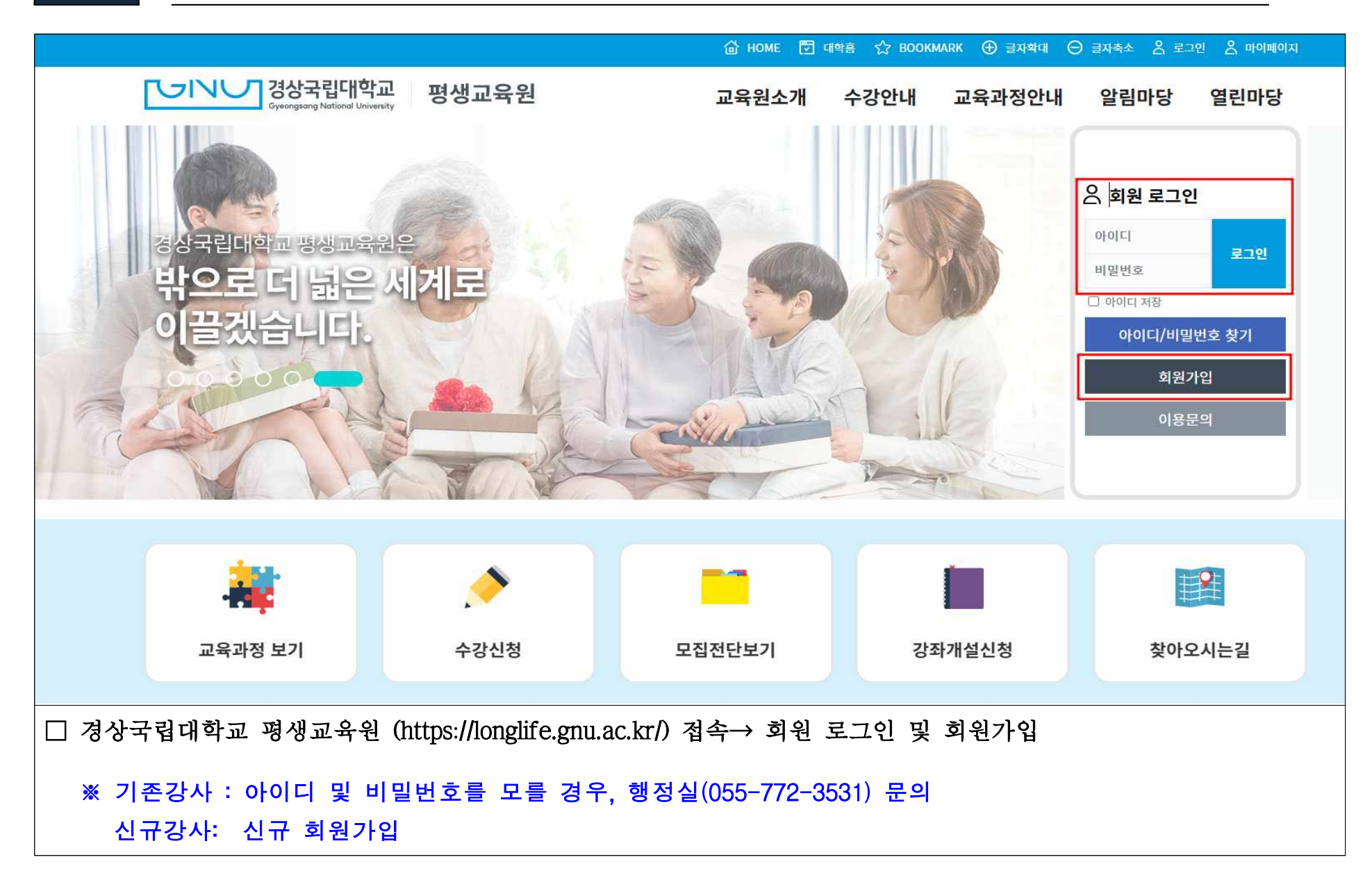

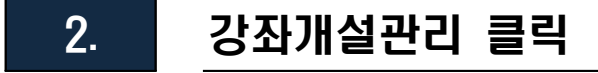

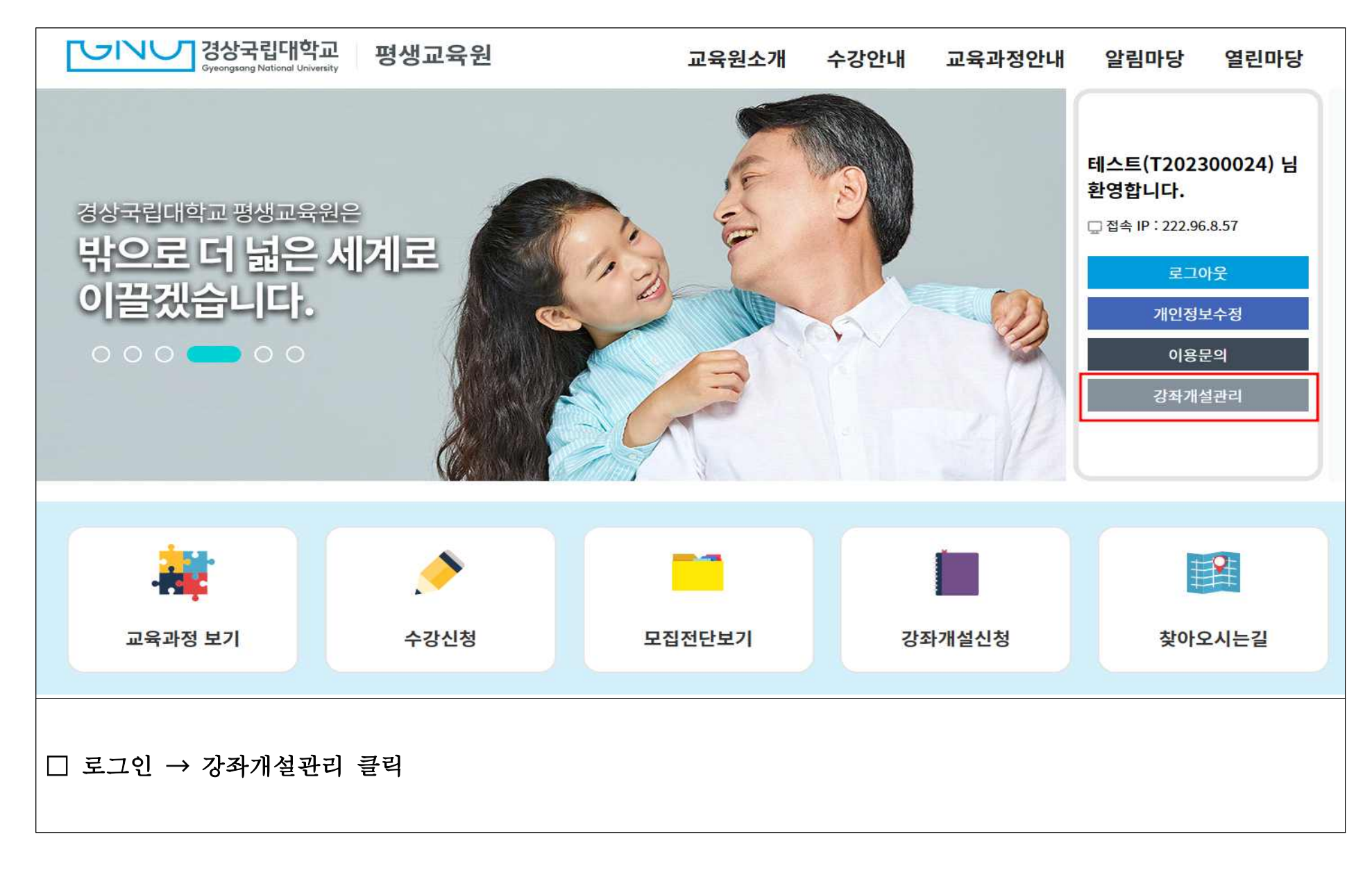

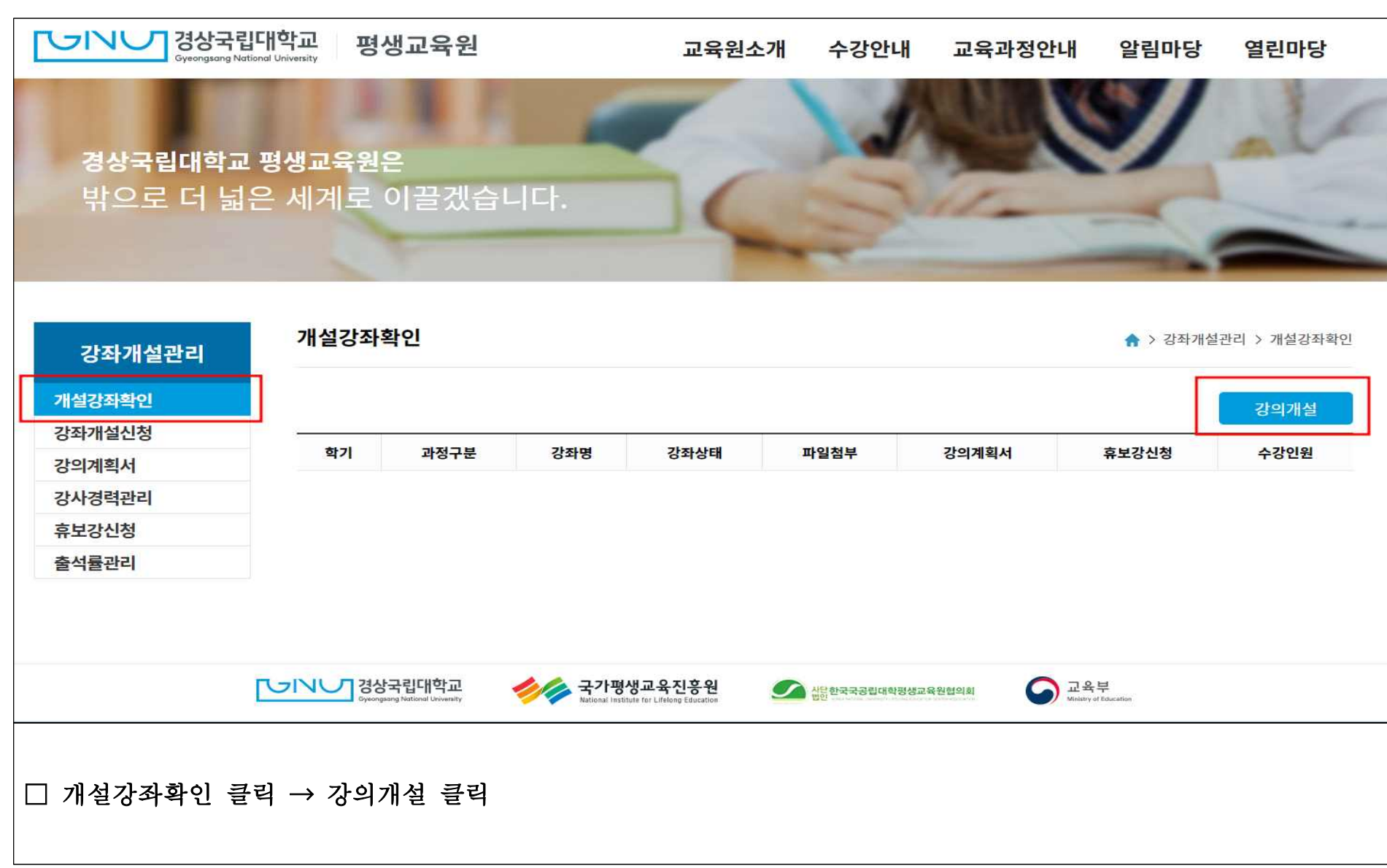

3. 강의개설 작성

## 4. 강좌개설신청 작성

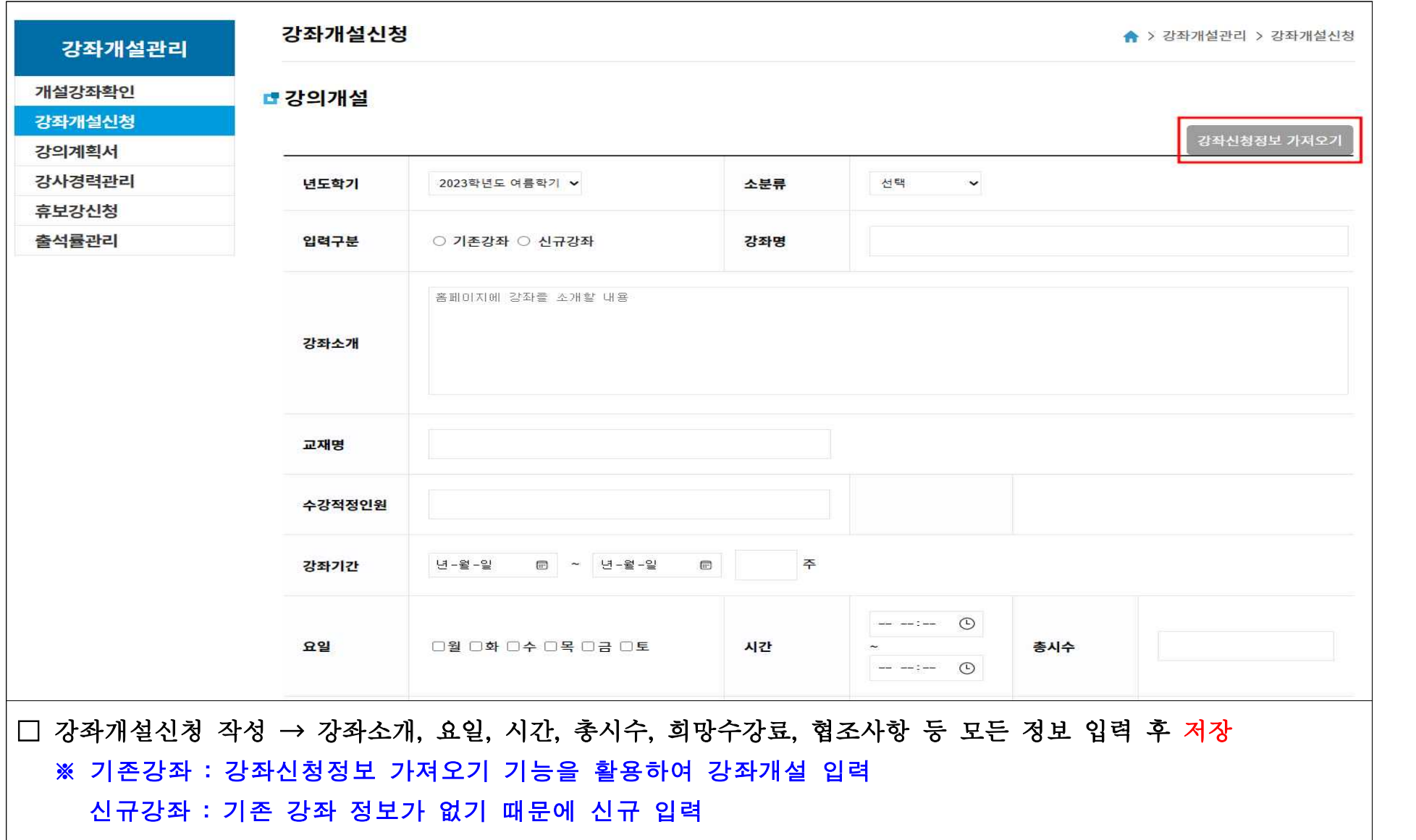

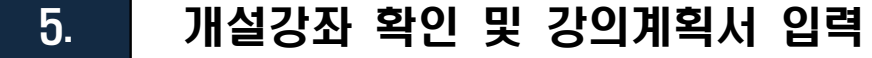

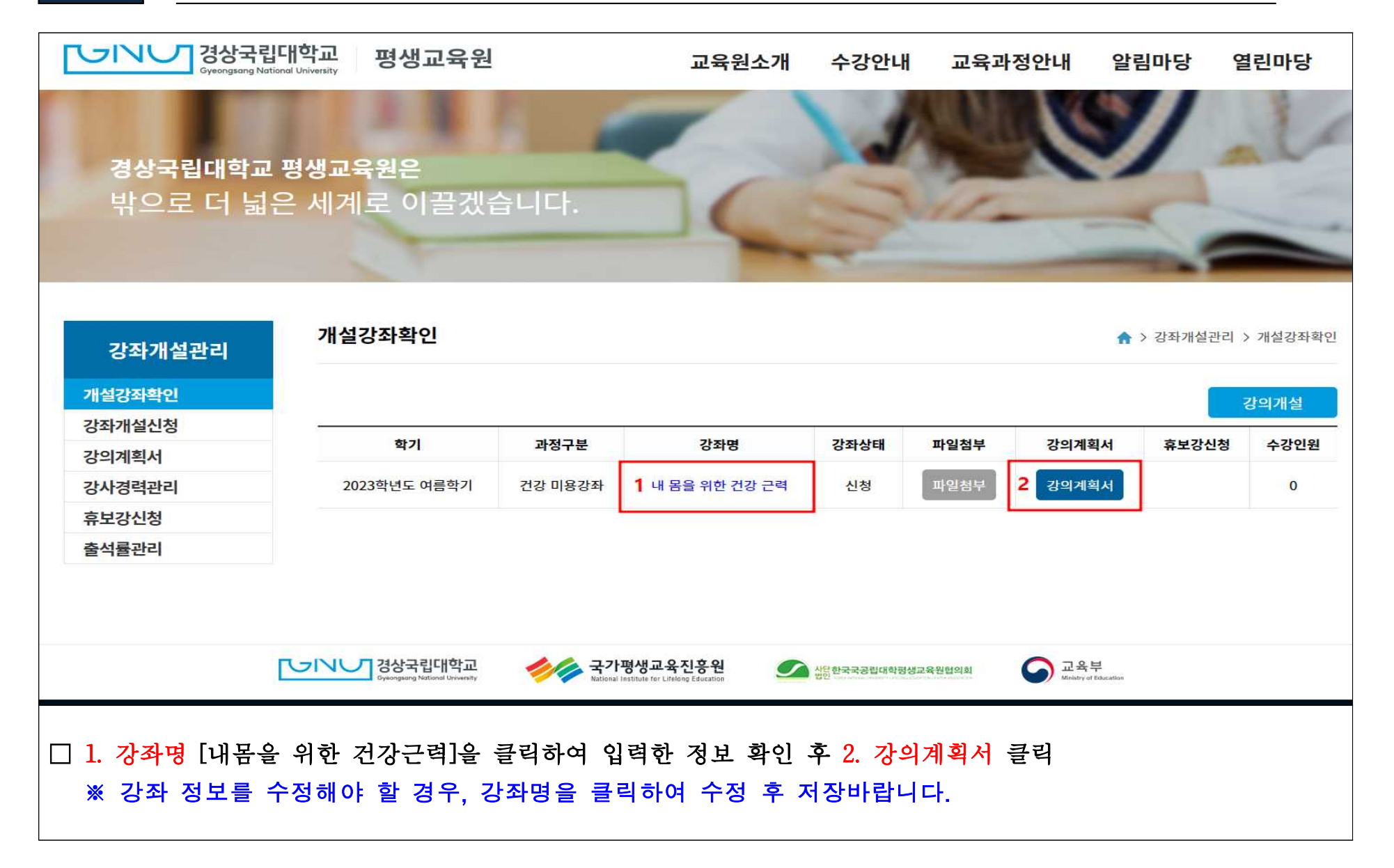

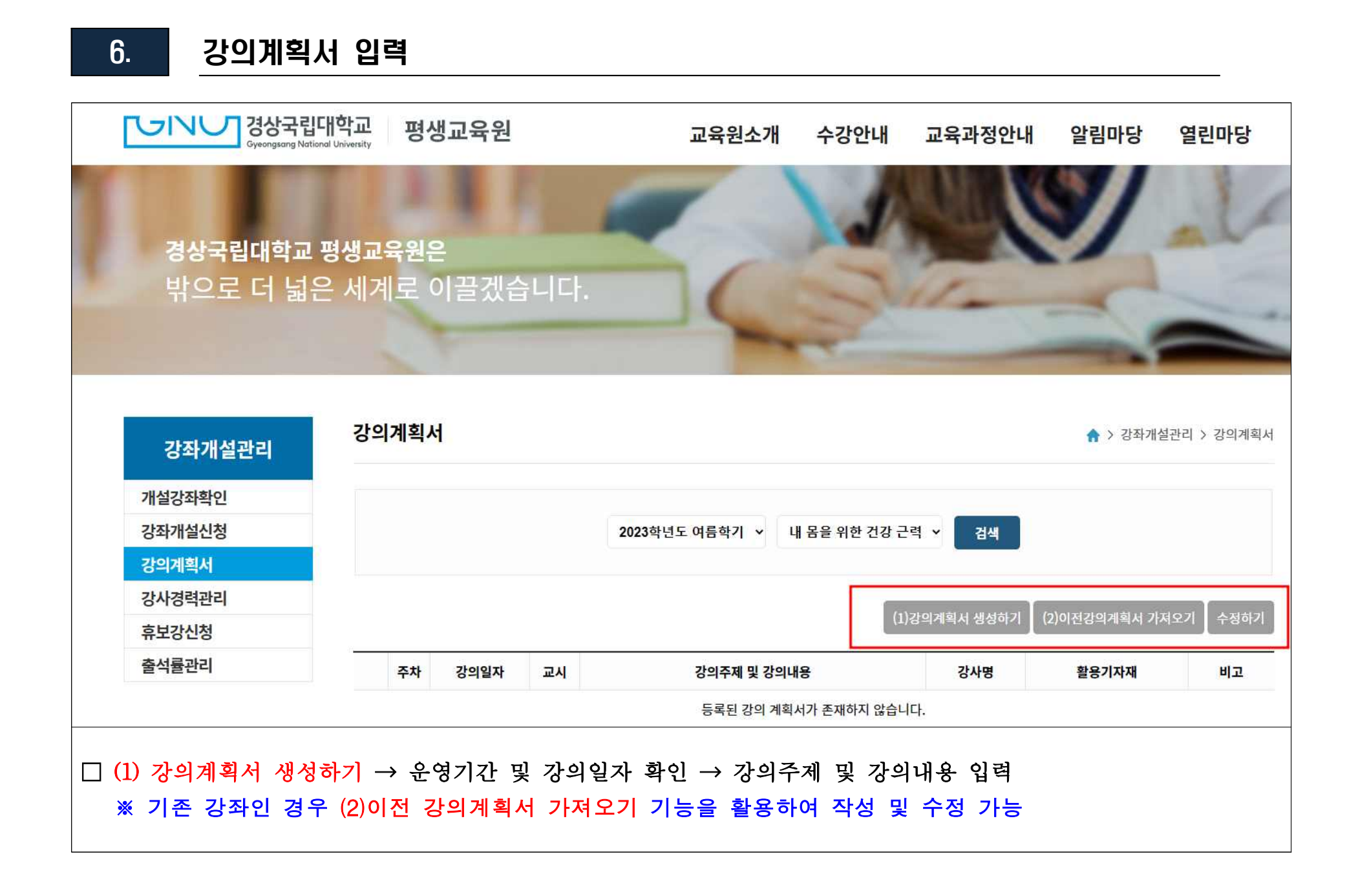

### 7. 개설강좌 최종 확인

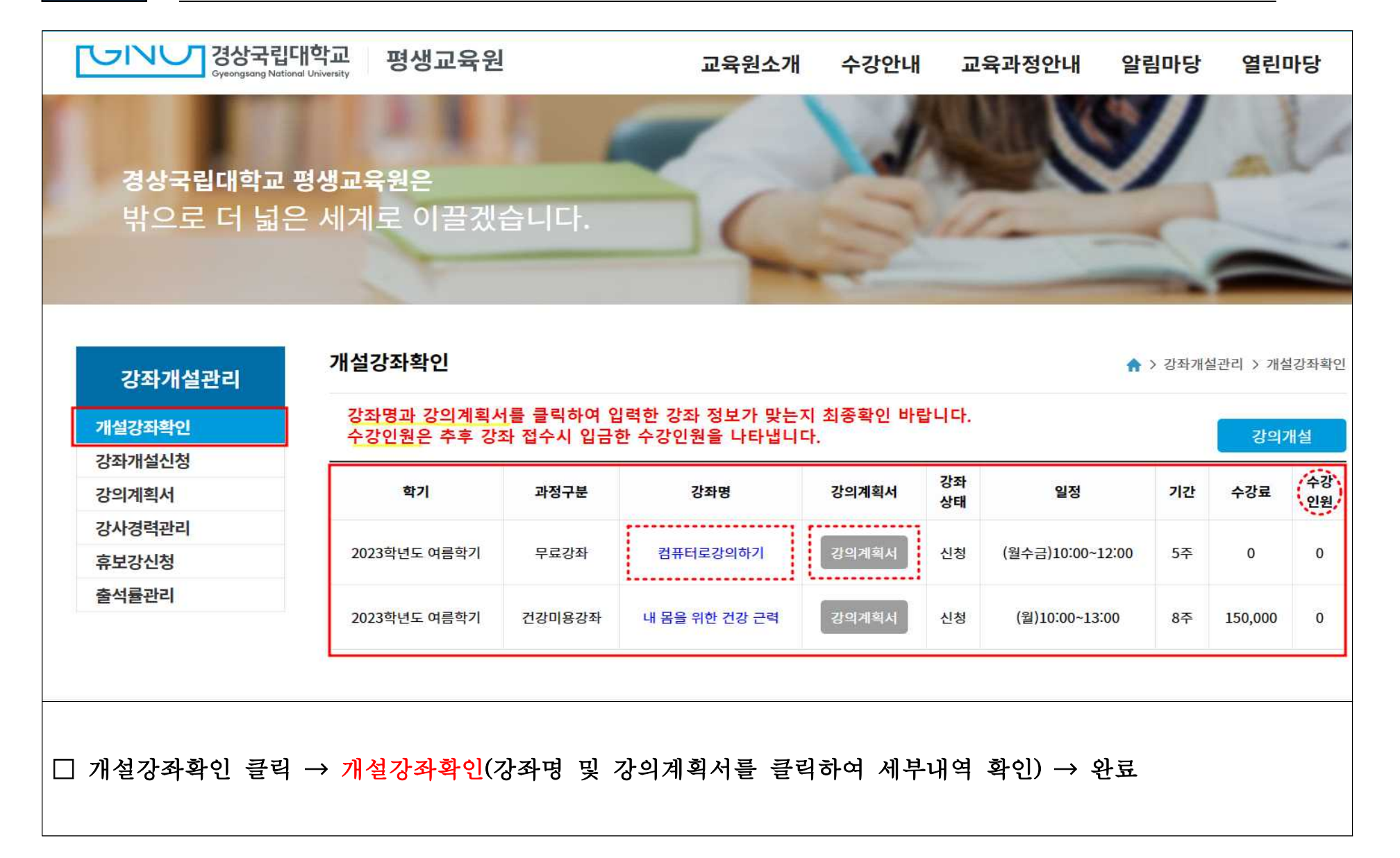

#### 참고 강사 학력, 경력 및 추가 방법

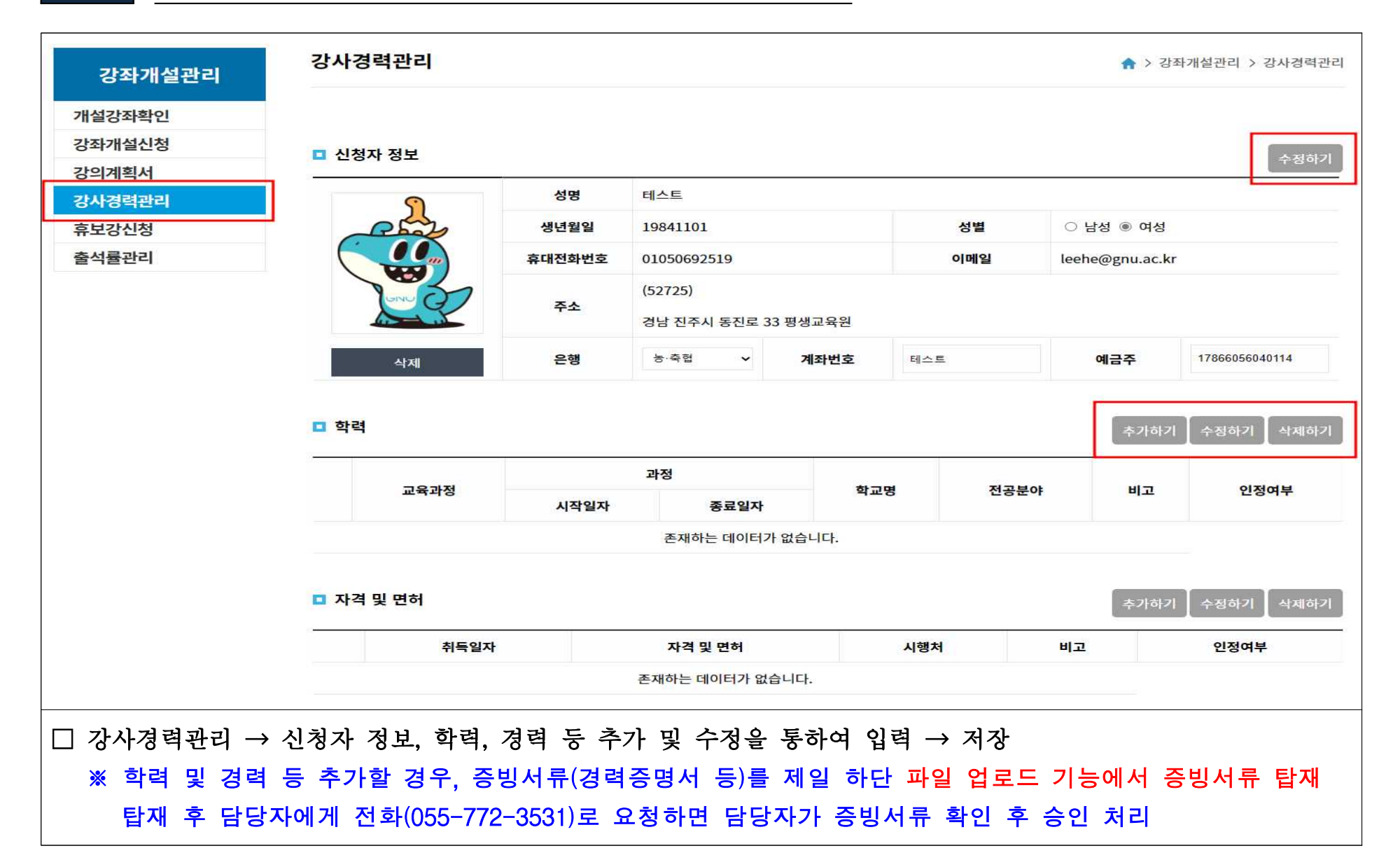